## TI para Investigación en Humanidades

### I Jornadas de Jóvenes Investigadores en Letra

Córdoba, viernes 13 de junio de 2014

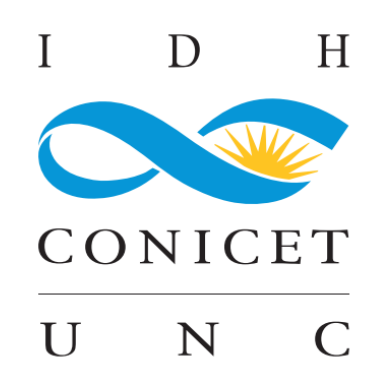

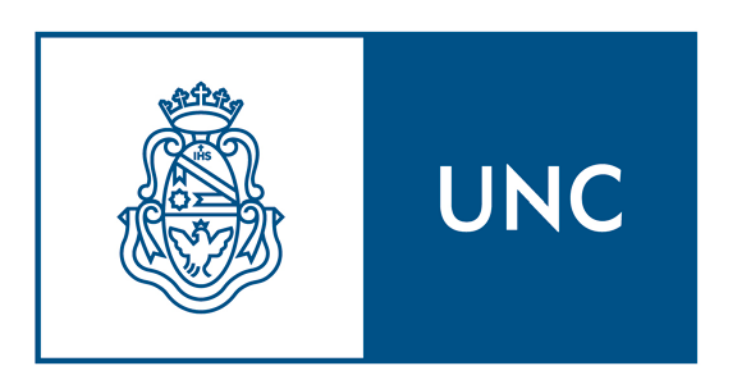

Universidad **Nacional** de Córdoba

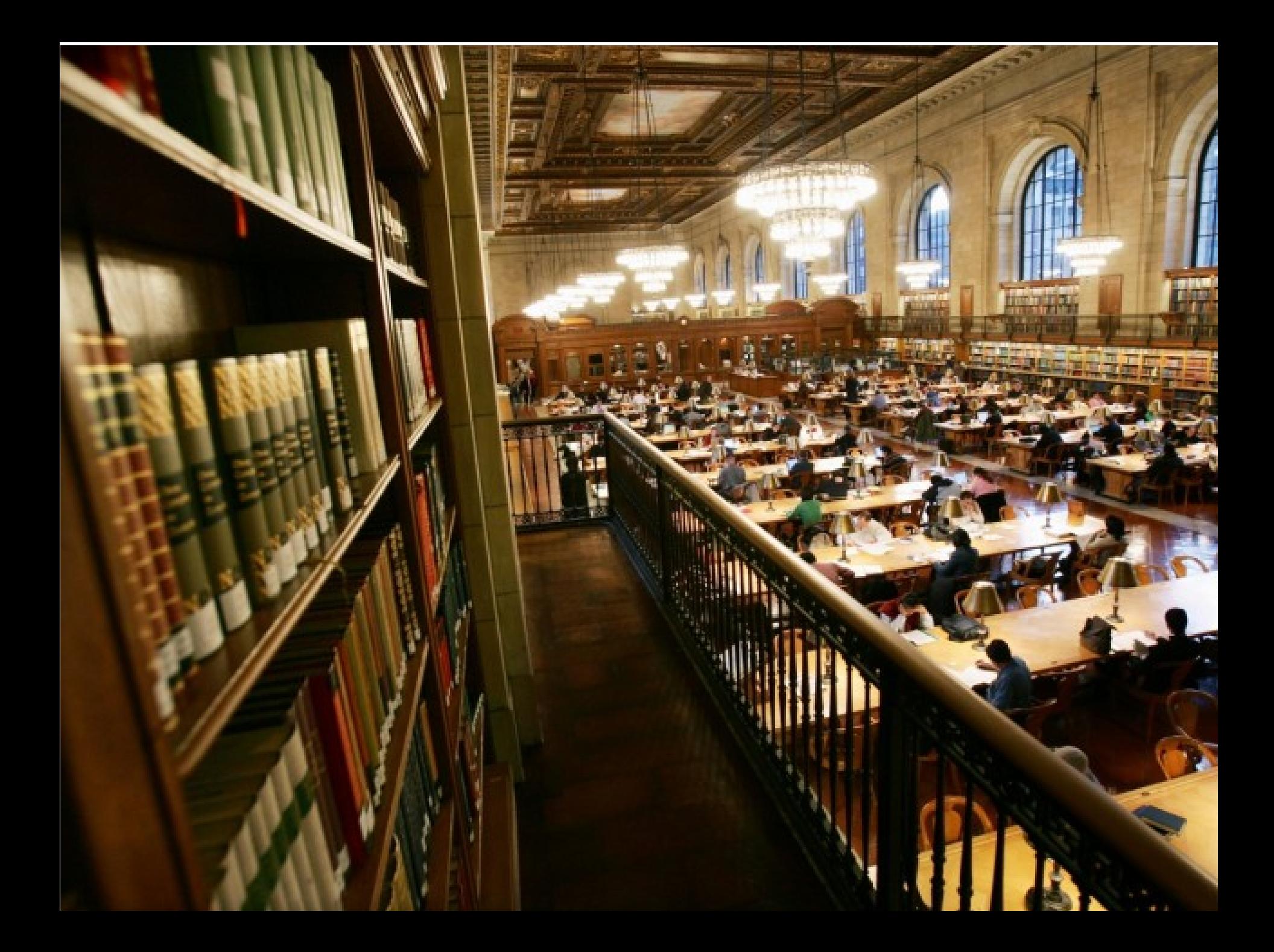

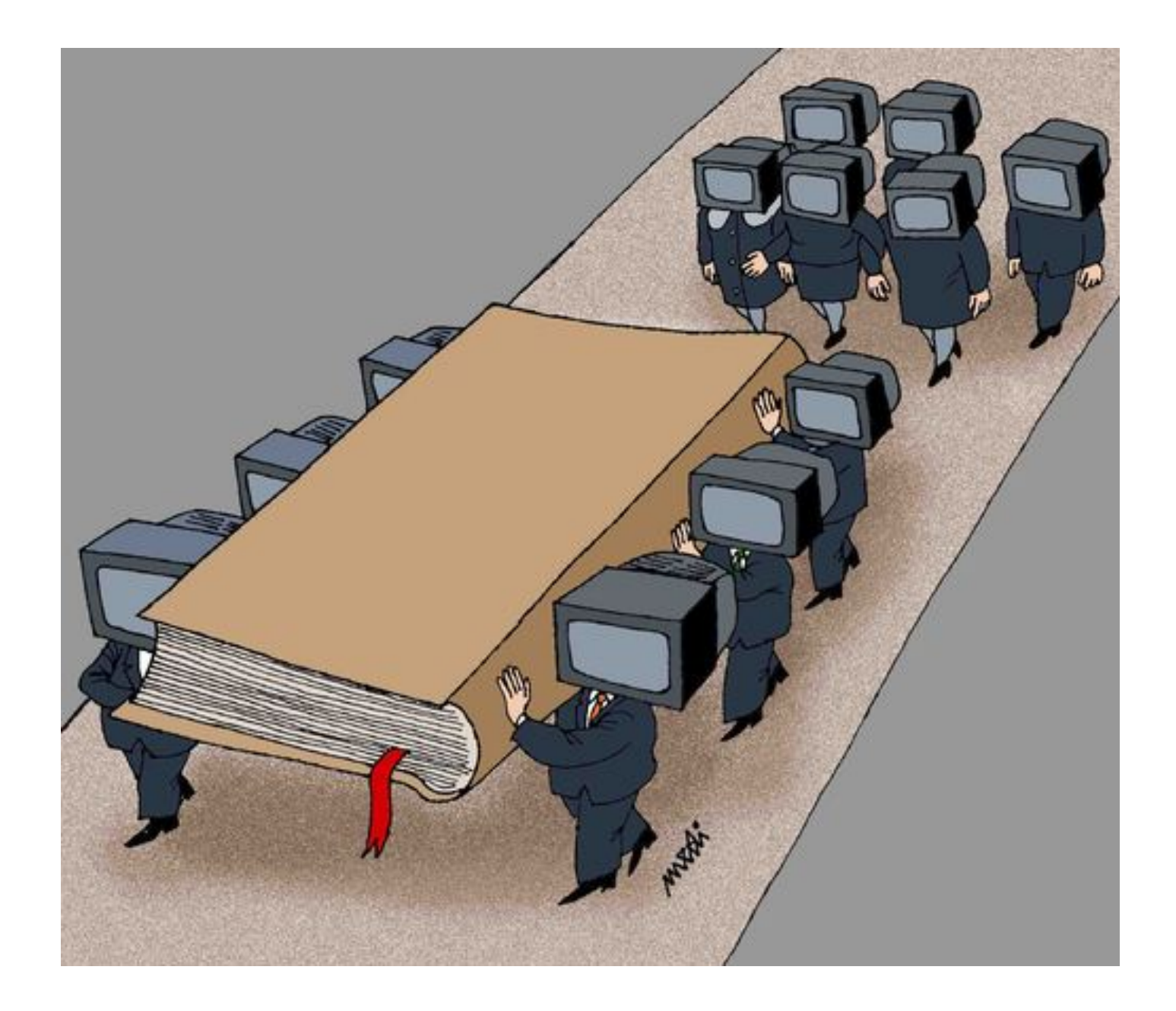

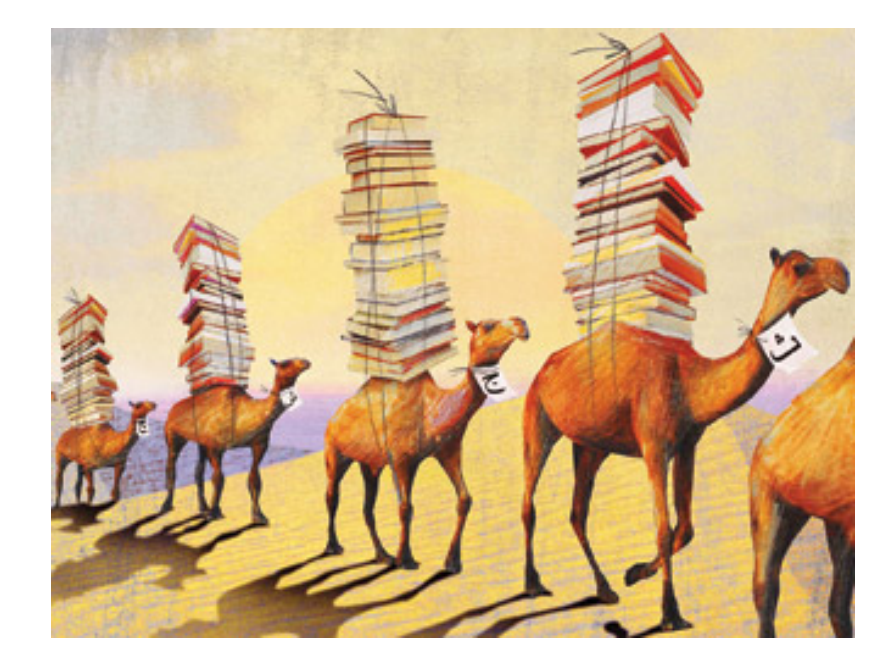

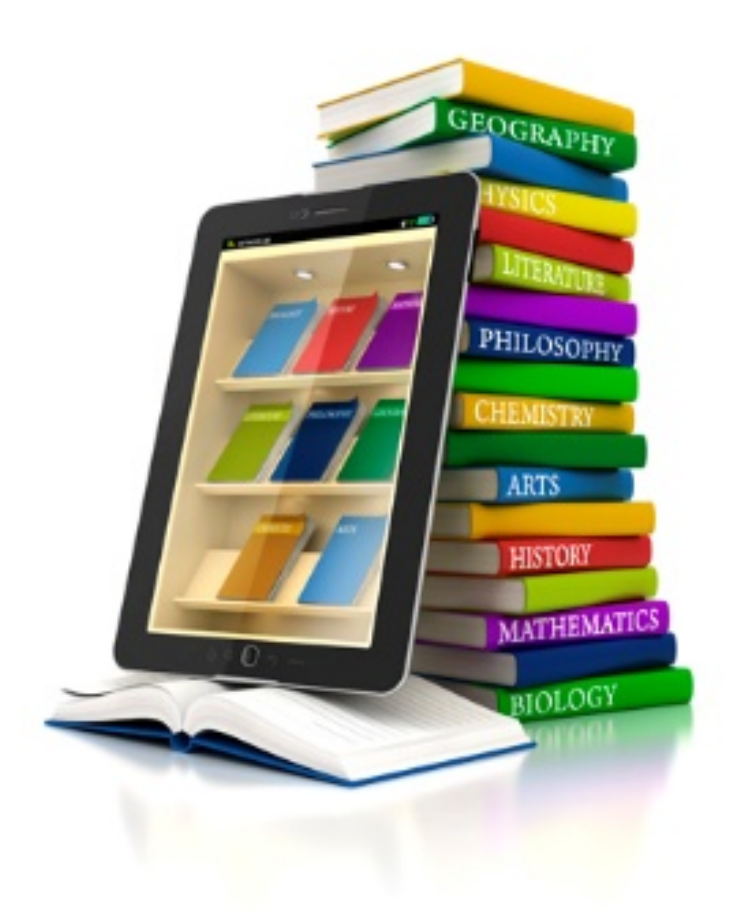

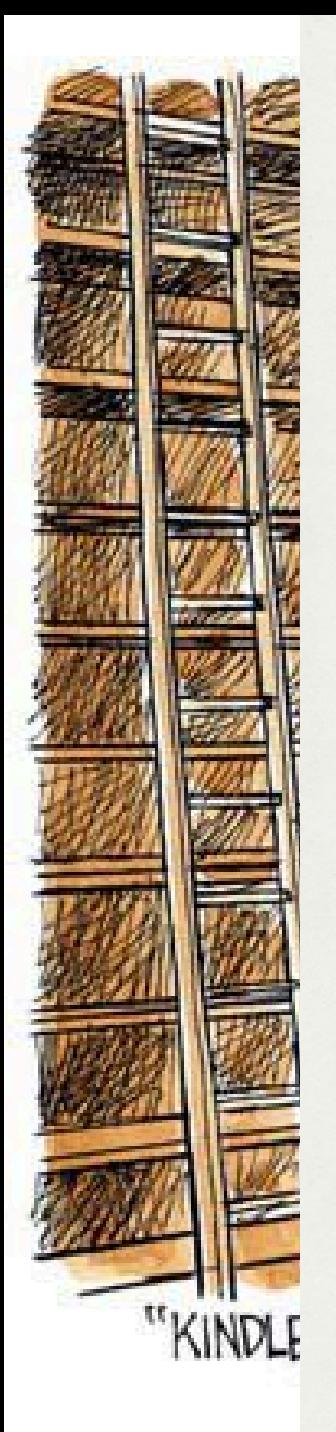

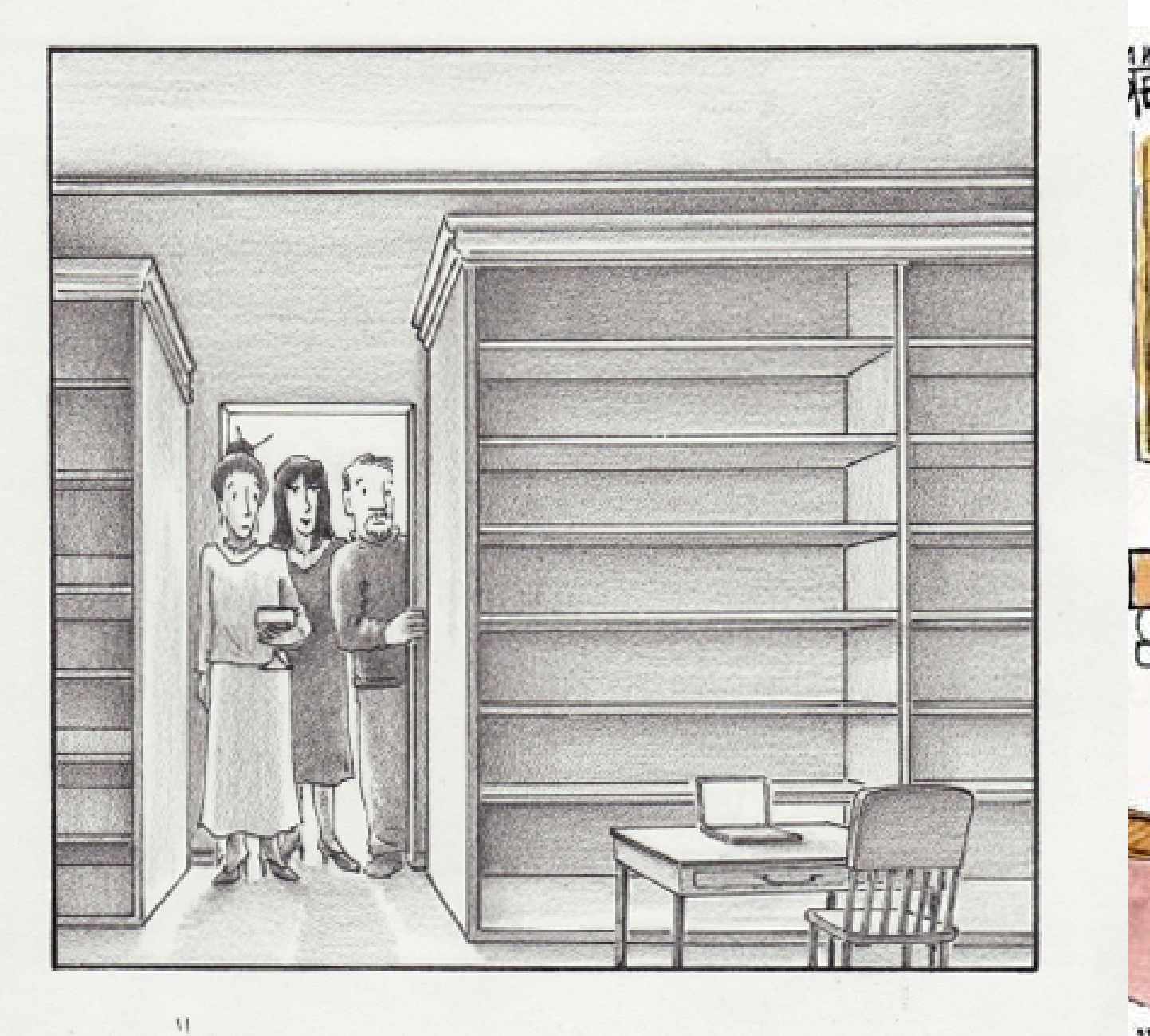

... AND THIS IS THE LIBRARY. "

 $-20$ 

99

- Las TI hacen posibles toda clase de nuevas actividades y traen nuevas formas de hacer actividades viejas.
- Las personas no descartan los viejos hábitos y práticas con la aparición de nuevos recursos.
- Tampoco las tecnologías se crean como fin en sí mismas, i.e. sin expectativas de cómo serán utilizadas por los destinatarios.
- Más co-evolución (TI + comportamiento humano + organizaciones) que revolución.
- Acceso a la información
- Clases de bases de datos
	- Índices
		- Evaluadores
	- Referencias
	- Texto completo
- Búsquedas on-line
- Manejo de bases de datos 'locales'.

### Biblioteca Electrónica

- Una biblioteca electrónica (también llamada **biblioteca digital** o **repositorio digital**) es una colección enfocada de objetos digitales que puede incluir texto, material visual, material auditivo, material de video, que están almacenados en formatos de medios electrónicos (en lugar de papel, micro films, etc), junto con los medios para organizar, almacenar, y recuperar los archivos y medios contenidos en la colección.
- Varían mucho en tamaño y alcance
- Pueden ser mantenidas por individuos, organizaciones o estar directamente afiliadas a bibliotecas físicas o instituciones académicas.
- El contenido electrónico puede ser almacenado localmente o ser accedido mediante distintas clases de redes de computadoras.

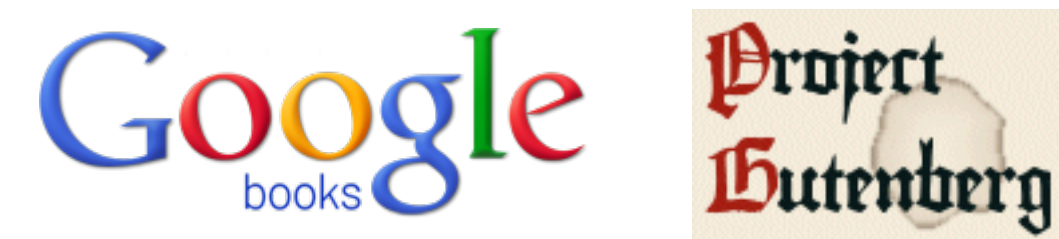

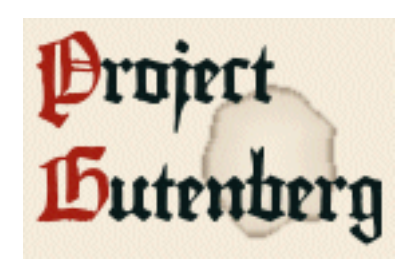

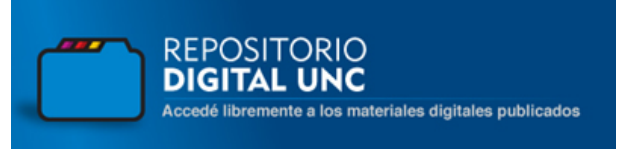

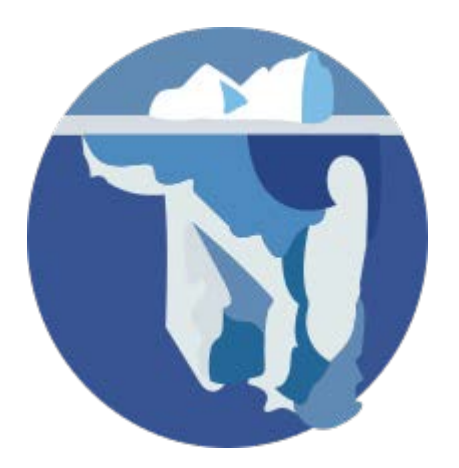

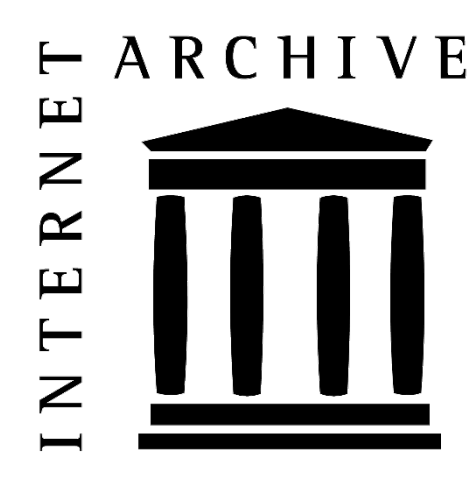

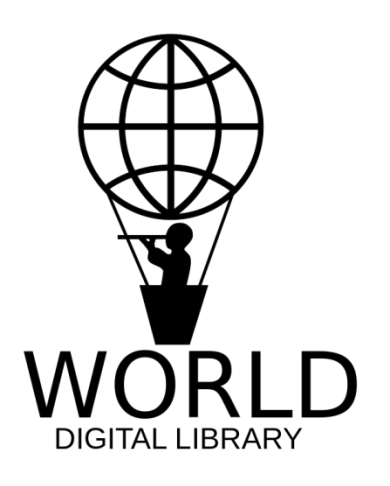

### Bases de datos académicas

**WEB OF SCIENCE™** 

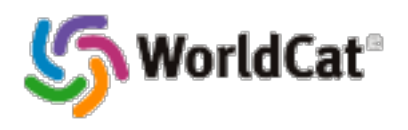

Philosophy Documentation

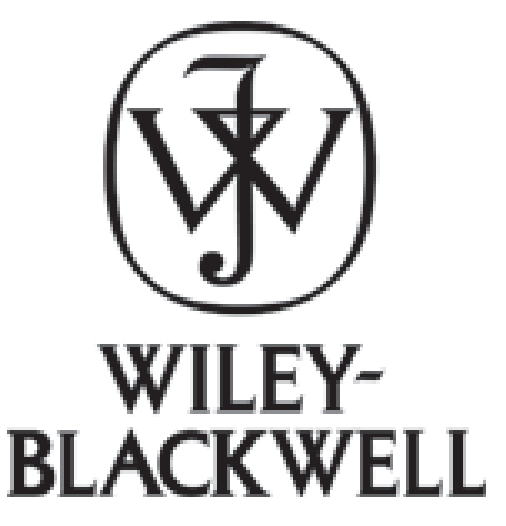

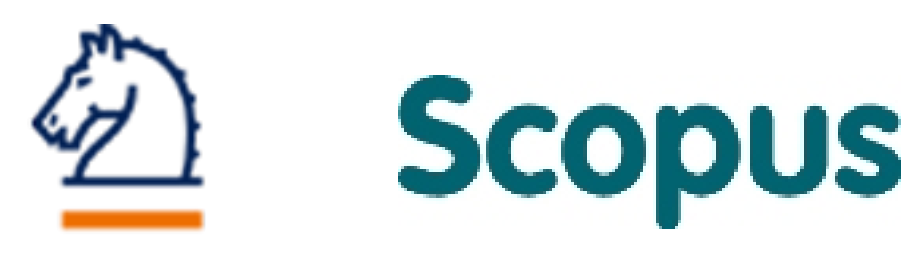

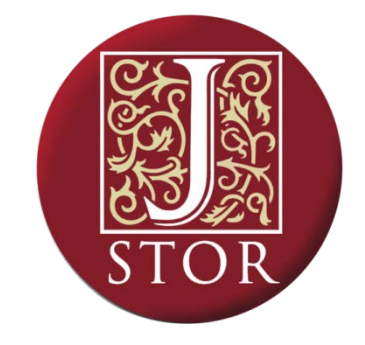

## Para qué sirve BD

- El acceso al conocimiento y uso de la bases de datos académicas permite a los investigadores:
	- Conocer la bibliografía que se va publicando sobre sus áreas de interés e investigación.
	- Conocer el impacto que tienen los artículos y las citas que reciben de cara a lograr financiación de sus proyectos de investigación
- A las bibliotecas universitarias y a los centros de investigación, el conocimiento de estas herramienta les sirve:
	- Para poder evaluar la importancia de las revistas científicas que tiene en sus depósitos
	- Conocer las áreas más importantes en el mundo de la investigación
	- Influir en las políticas de suscripción y adquisición en función del impacto de la revista
	- Acceso a datos bibliométricos para poder comparar la producción científica propia con el resto del mundo

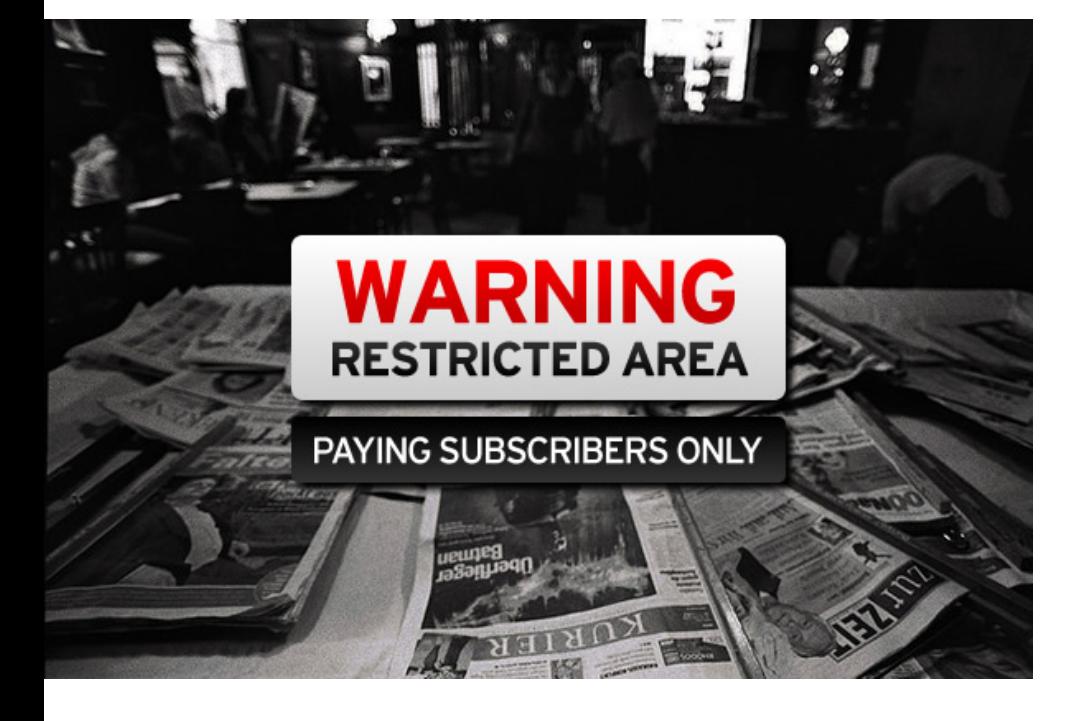

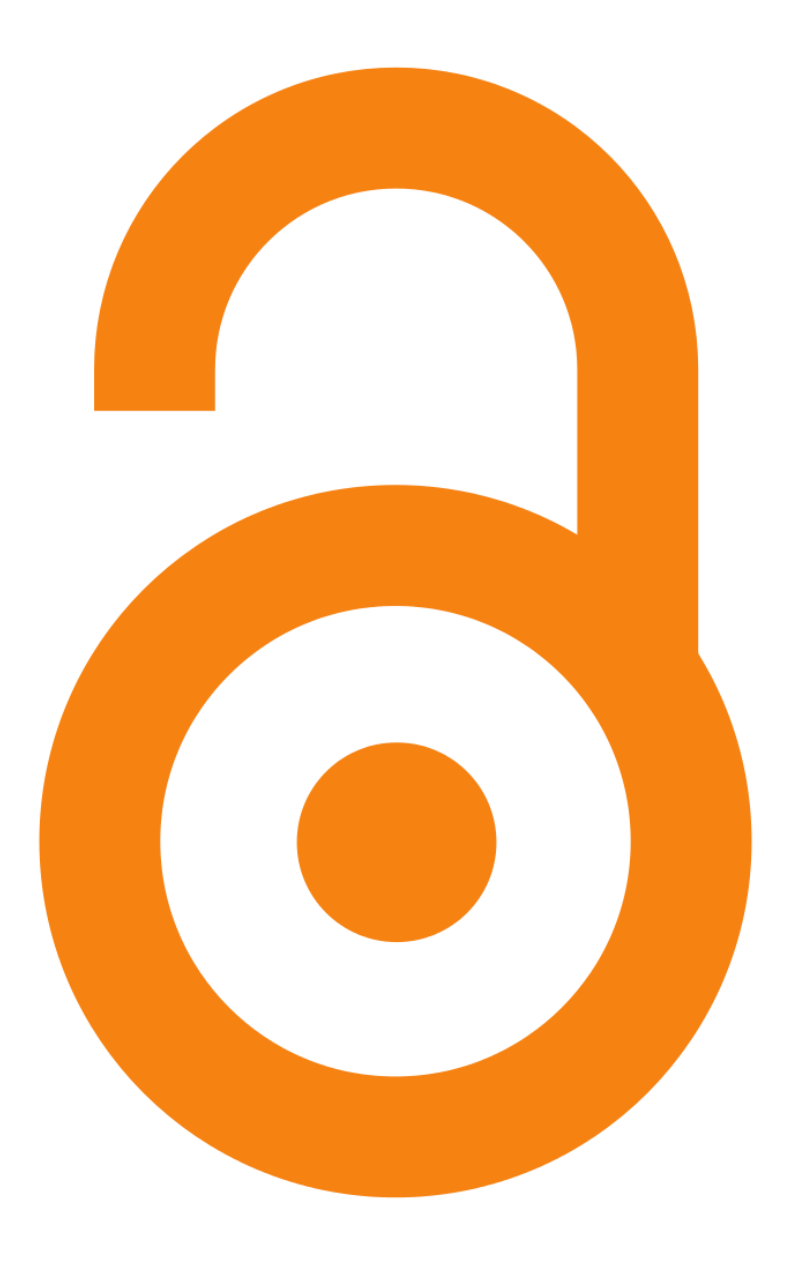

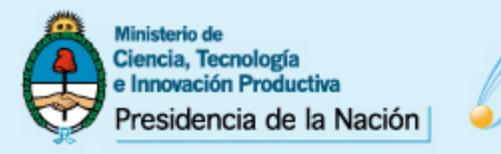

Secretaría de Articulación **Científico Tecnológica** 

Ministerio de Ciencia, Tecnología<br>e Innovación Productiva

### **E BIBLIOTECA ELECTRÓNICA**<br>**ELE** DE CIENCIA Y TECNOLOGÍA

#### CATÁLOGOS

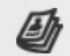

#### Publicaciones periódicas

Acceda a más de 17.000 títulos alfabéticamente, por temática o base de datos.

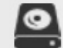

#### Acceso a bases de datos

los recursos Conozca de información que la Biblioteca de Ciencia y Tecnología suscribe.

#### $\varnothing$

Acceso a libros

Acceda a más de 9.000 títulos de libros.

r

#### Estándares

Acceda a los 2.798 estándares.

#### **ACCESO ABIERTO**

8 Repositorios Internacionales de

Repositorios Nacionales de a Acceso Abierto

Portales de Datos Primarios de გ Acceso Ahierto

#### PRÉSTAMO

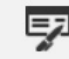

#### Solicitud de préstamo

Formulario para solicitar artículos, capítulo de libros o estándares solo para instituciones habilitadas.

#### SITIOS RELACIONADOS

Sistema Nacional de Repositorios Digitales (SNRD)

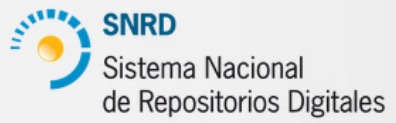

Ministerio de Ciencia, Tecnología e Innovación Productiva

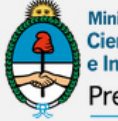

Ministerio de Ciencia, Tecnología e Innovación Productiva Presidencia de la Nación

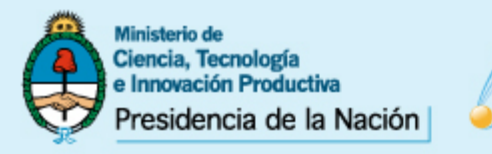

### Secretaria de Articulación<br>Científico Tecnológica<br>e Innovación Productiva<br>e Innovación Productiva

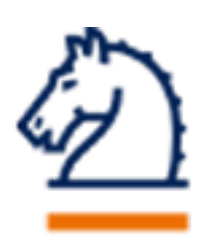

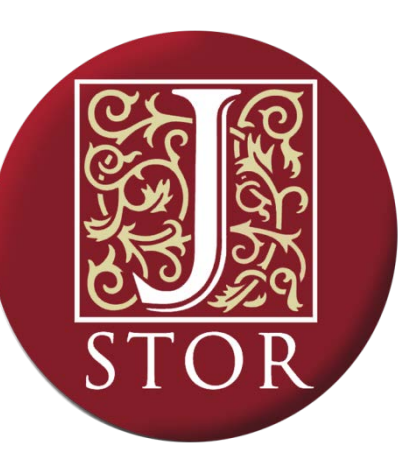

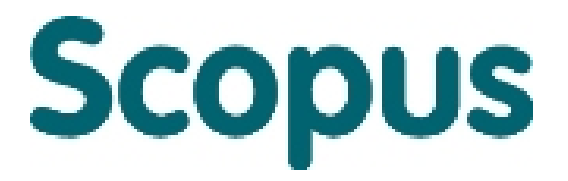

<http://www.biblioteca.mincyt.gob.ar/recursos/index>

### Indexación

• En sentido literal indexar significa incluir en un índice y éste es un listado de objetos que indican o conducen hacia algo; generalmente su ubicación. En el campo documental, un índice es un instrumento de almacenamiento selectivo de información que facilita su recuperación posterior.

Un índice facilita la búsqueda de información y ayuda a seleccionar con mayor exhaustividad lo que necesita el investigador.

Un artículo está indizado indica que este ha pasado por un proceso de selección y análisis por parte de instituciones o empresas documentarias que realizan ese trabajo. Para determinar si una revista ingresa a un índice, se toman en cuenta ciertos criterios de calidad, que pueden ser agrupados en:

- a) calidad del contenido de la investigación,
- b) características técnicas o formales,
- c) uso por parte de la comunidad científica (o impacto)

En algunos casos, la aplicación de estos criterios tiene un valor comercial, de manera que son cada vez más las empresas que lucran con este tipo de información.

• Hay proyectos cooperativos, no lucrativos.

- Total de libros (google 05/AUG/2010): – 129,864,880
- Artículos con referato,
	- $-1.350.000$ 
		- Crecimiento anual ~2.5%

Harvard Library \$3.75 milliones por año, Algunos cuestan \$40.000.

Elsevier \$3.2 mil millones (2012) Springer \$1.1 mil millones.

# Índices

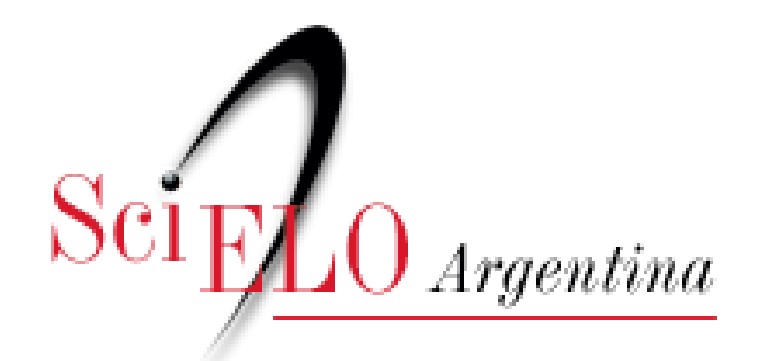

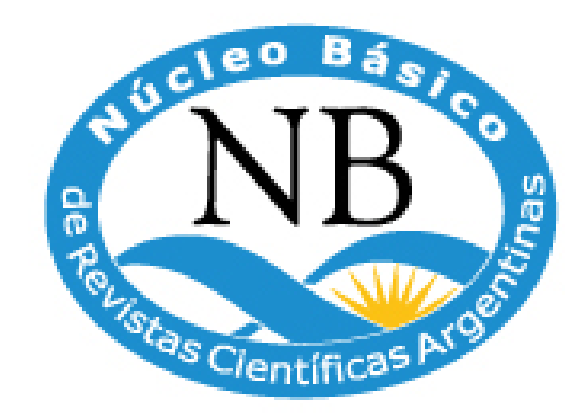

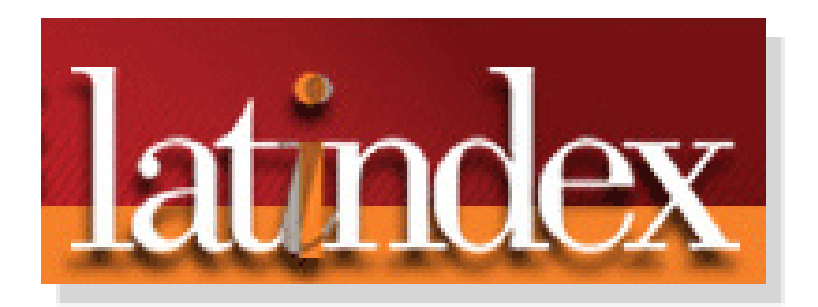

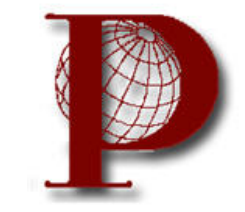

Philosoph

- Pese a ser algo controversial, el ranking de las revistas y el factor de impacto se tornan cada vez más importante en el mundo académico
- Los investigadores los usan para determinar el mejor destino para sus producciones.
- Las comisiones evaluadoras los usan para valorar el trabajo de un candidato.
- Los bibliotecarios lo usan para determinar qué suscripciones a publicaciones seriales adquirir.
- Índices
- Bases de datos
- Repositorios
- Sistema de recuperación de documentos

### REPS/DLibs

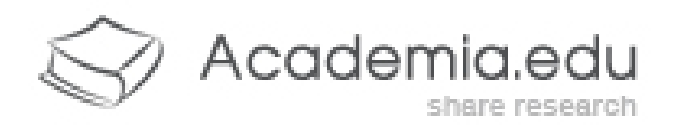

# **ScienceDirect**

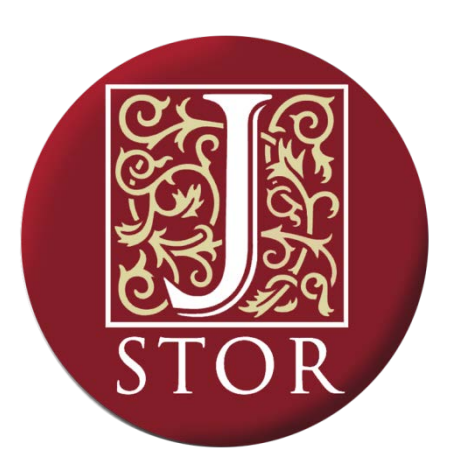

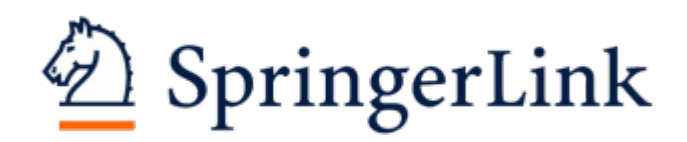

### ¿Cómo encontrar en la web?

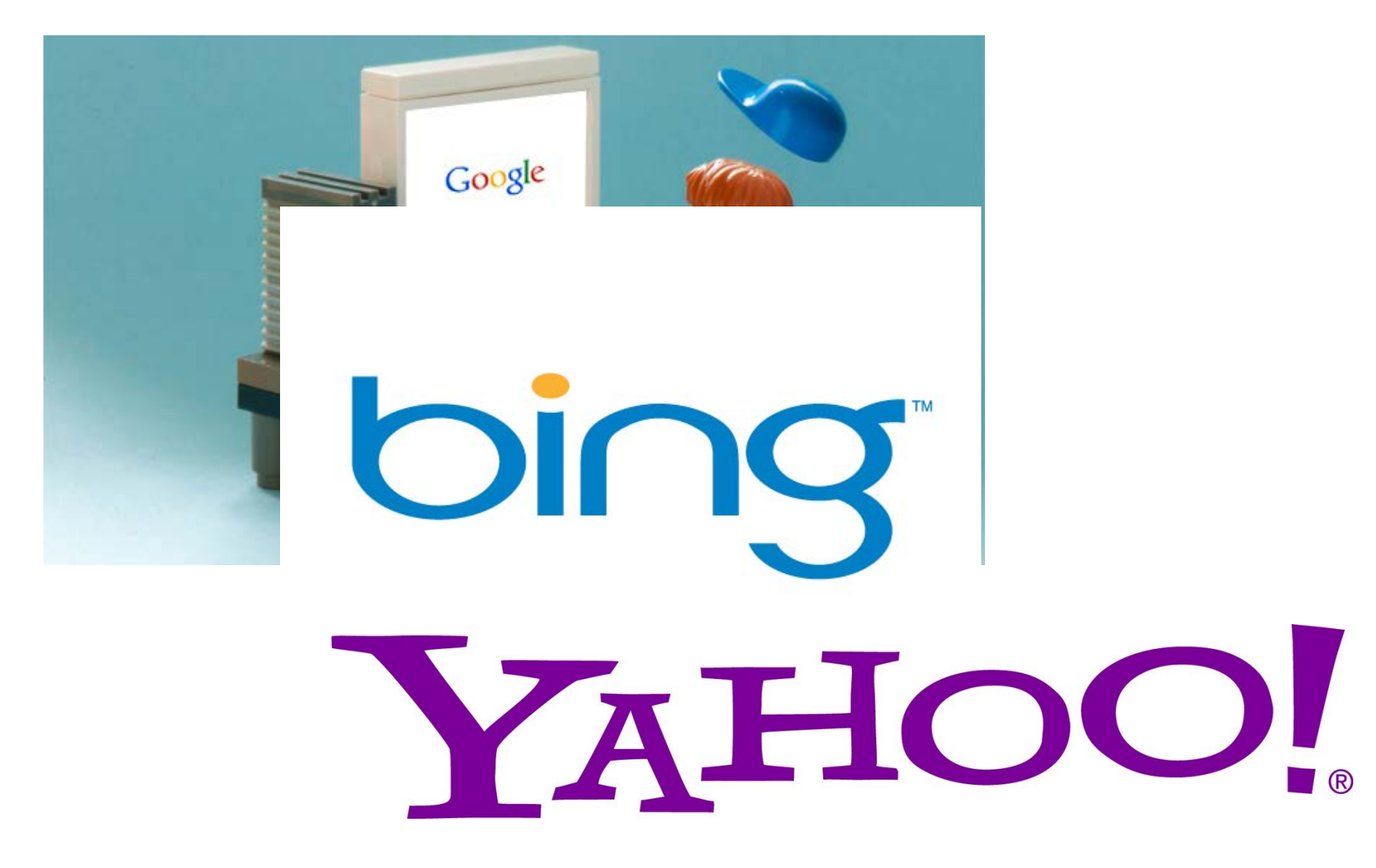

### BUSCADORES

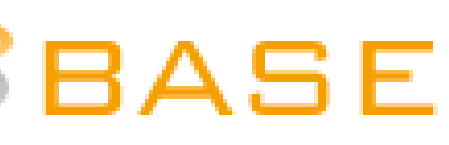

Bielefeld Academic Search Engine

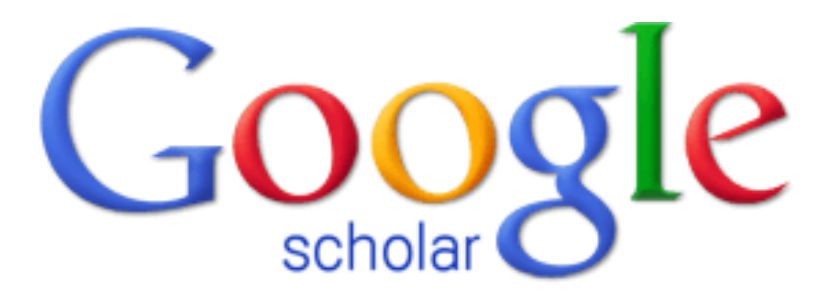

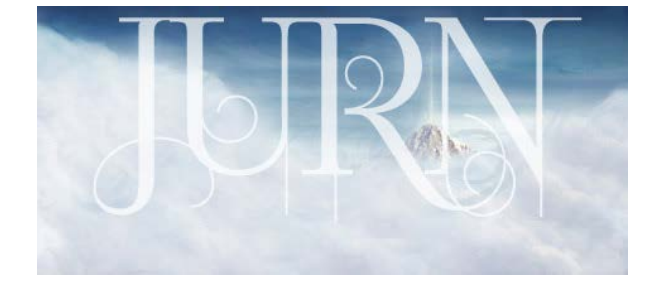

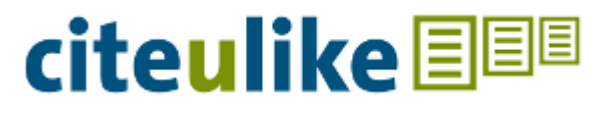

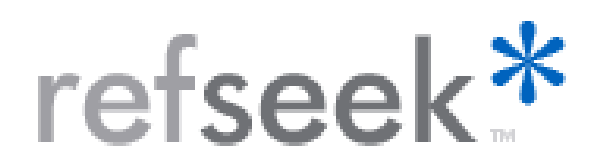

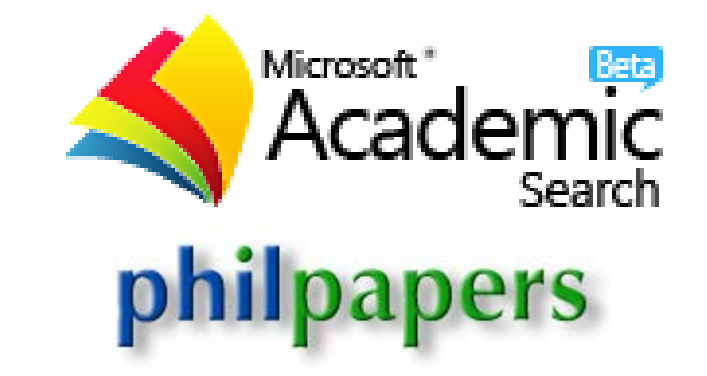

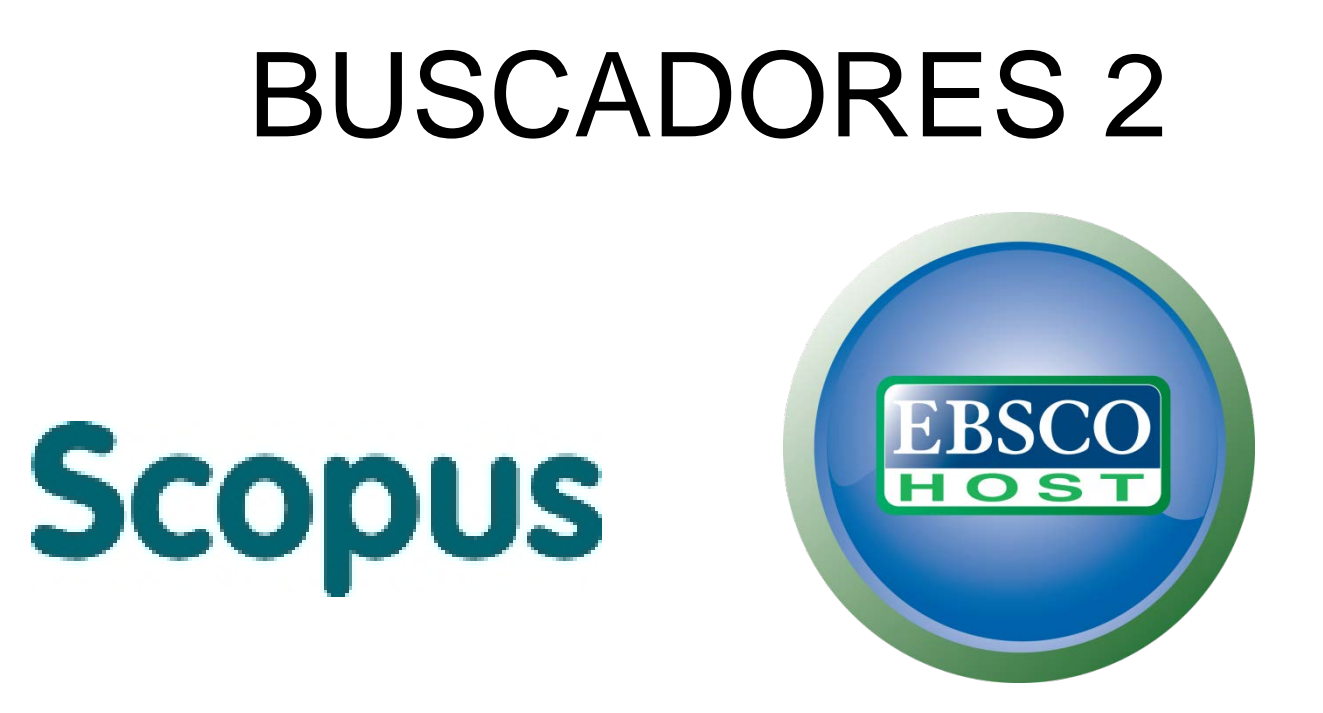

#### **METABUSCADOR DE LA BIBLIOTECA ELECTRÓNICA DE CIENCIA Y TECNOLOGÍA**

Búsqueda simultánea en todos los recursos suscriptos y de acceso abierto seleccionados

metabuscador

 $\bullet$  Palabra Clave  $\circlearrowright$  Título  $\circlearrowright$  Autor

**Buscar** 

### Otros Recursos En Línea

- [http://www.ffyh.unc.edu.ar/biblioteca/bibliot](http://www.ffyh.unc.edu.ar/biblioteca/biblioteca-virtual/catalogo-recursos-internet) eca-virtual/catalogo-recursos-internet
- http://en.wikipedia.org/wiki/List of acade mic databases and search engines
- [http://www.biblioteca.mincyt.gob.ar/sitio/pa](http://www.biblioteca.mincyt.gob.ar/sitio/page?view=repositorios-internacionales) ge?view=repositorios-internacionales

### Administradores de Referencias

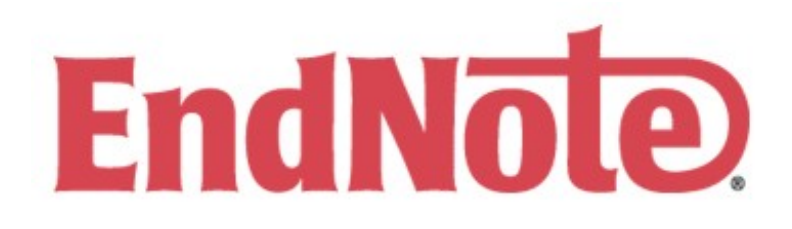

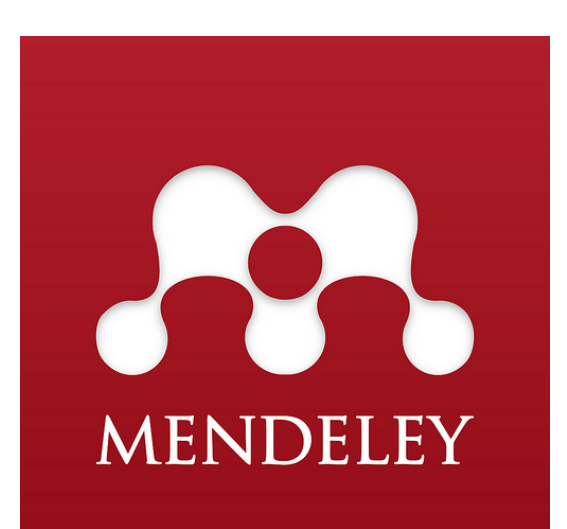

# zoteno